## **Chapter 12**

# **How to create views**

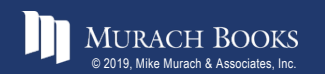

## **Objectives**

#### **Applied**

1. Create and use views, including read-only and updatable views.

#### **Knowledge**

- 1. Describe a view.
- 2. Describe the benefits of using views.
- 3. Given a view, determine whether it is updatable.
- 4. Describe the effect of the WITH CHECK OPTION clause on an updatable view.

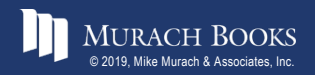

## **A CREATE VIEW statement**

**CREATE VIEW vendors\_min AS** SELECT vendor name, vendor state, vendor phone **FROM vendors**

#### **The virtual table that's represented by the view**

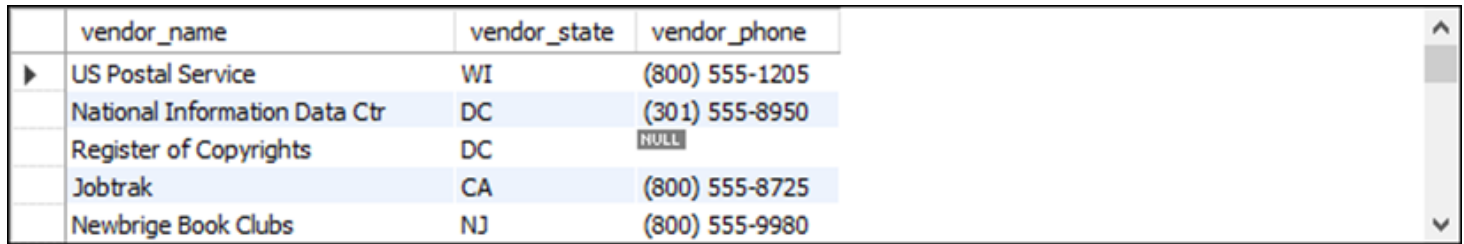

**(122 rows)**

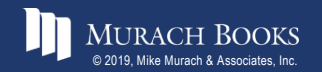

#### **A SELECT statement that uses the view**

**SELECT \* FROM vendors\_min WHERE vendor\_state = 'CA' ORDER BY vendor\_name**

#### **The result set returned by the SELECT statement**

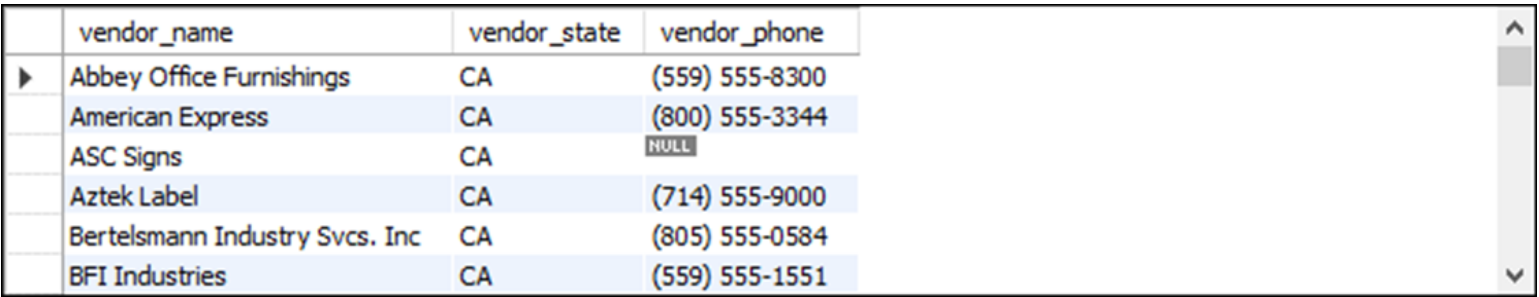

**(75 rows)**

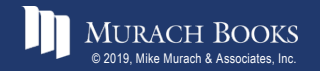

## **An UPDATE statement that uses the view to update the base table**

```
UPDATE vendors_min
SET vendor_phone = '(800) 555-3941'
WHERE vendor_name = 'Register of Copyrights'
```
#### **A statement that drops the view**

```
DROP VIEW vendors_min
```
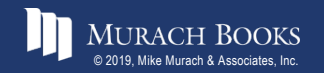

## **Some of the benefits provided by views**

- Design independence
- Data security
- Simplified queries
- Updatability

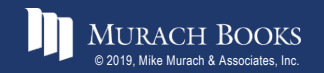

## **The syntax of the CREATE VIEW statement**

```
CREATE [OR REPLACE] VIEW view_name
  [(column_alias_1[, column_alias_2]...)]
AS
  select_statement
  [WITH CHECK OPTION]
```
#### **A view of vendors that have invoices**

```
CREATE VIEW vendors_phone_list AS
  SELECT vendor name, vendor contact last name,
         vendor_contact_first_name, vendor_phone
  FROM vendors
 WHERE vendor_id IN
     (SELECT DISTINCT vendor_id FROM invoices)
```
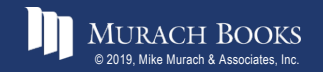

#### **A view that uses a join**

**CREATE OR REPLACE VIEW vendor\_invoices AS SELECT vendor\_name, invoice\_number, invoice\_date, invoice\_total FROM vendors JOIN invoices ON vendors.vendor\_id = invoices.vendor\_id**

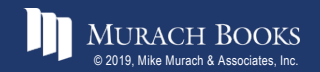

MURACH BOOKS **Murach Associates, Inc.** C12, Slide 8

#### **A view that uses a LIMIT clause**

**CREATE OR REPLACE VIEW top5\_invoice\_totals AS SELECT vendor\_id, invoice\_total FROM invoices ORDER BY invoice\_total DESC LIMIT 5**

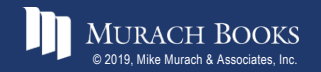

## **A view that names all of its columns in the CREATE VIEW clause**

```
CREATE OR REPLACE VIEW invoices_outstanding
  (invoice_number, invoice_date, invoice_total,
   balance_due)
AS
  SELECT invoice number, invoice date, invoice total,
         invoice_total - payment_total - credit_total
  FROM invoices
  WHERE invoice_total - payment_total - credit_total > 0
```
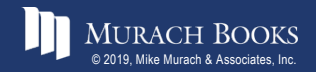

## **A view that names just the calculated column in its SELECT clause**

```
CREATE OR REPLACE VIEW invoices_outstanding AS
  SELECT invoice number, invoice date, invoice total,
         invoice_total - payment_total - credit_total
         AS balance_due
  FROM invoices
 WHERE invoice_total - payment_total - credit_total > 0
```
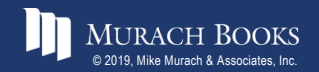

#### **A view that summarizes invoices by vendor**

**CREATE OR REPLACE VIEW invoice\_summary AS** SELECT vendor name, **COUNT(\*) AS invoice\_count, SUM(invoice\_total) AS invoice\_total\_sum FROM vendors JOIN invoices ON vendors.vendor\_id = invoices.vendor\_id GROUP BY vendor\_name**

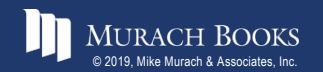

## **Requirements for creating updatable views**

- The select list can't include a DISTINCT clause.
- The select list can't include aggregate functions.
- The SELECT statement can't include a GROUP BY or HAVING clause.
- The view can't include the UNION operator.

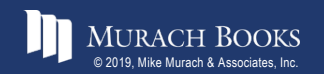

## **A CREATE VIEW statement that creates an updatable view**

**CREATE OR REPLACE VIEW balance\_due\_view AS**  SELECT vendor name, invoice number, **invoice\_total, payment\_total, credit\_total, invoice\_total - payment\_total - credit\_total AS balance\_due FROM vendors JOIN invoices ON vendors.vendor\_id = invoices.vendor\_id WHERE invoice\_total - payment\_total - credit\_total > 0**

#### **An UPDATE statement that uses the view**

```
UPDATE balance_due_view
SET credit_total = 300
WHERE invoice_number = '9982771'
```
#### **The response from the system**

**(1 row affected)**

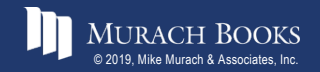

## **An UPDATE statement that attempts to use the view to update a calculated column**

**UPDATE balance\_due\_view SET balance\_due = 0 WHERE invoice\_number = '9982771'**

#### **The response from the system**

**Error Code: 1348. Column 'balance\_due' is not updatable**

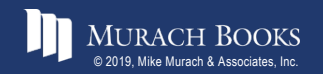

## **An updatable view that has a WITH CHECK OPTION clause**

```
CREATE OR REPLACE VIEW vendor_payment AS
  SELECT vendor name, invoice number, invoice date,
         payment date, invoice total, credit total,
         payment_total
  FROM vendors JOIN invoices
    ON vendors.vendor_id = invoices.vendor_id
  WHERE invoice_total - payment_total - credit_total >= 0
WITH CHECK OPTION
```
## **If you use WITH CHECK OPTION…**

• An error will occur if you try to modify a row so it's no longer included in the view.

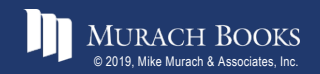

## **A SELECT statement that displays a row from the view**

**SELECT \* FROM vendor\_payment WHERE invoice\_number = 'P-0608'**

#### **The result set**

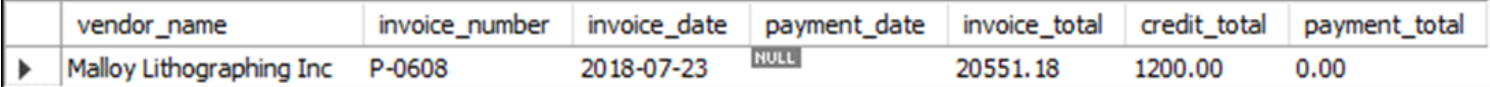

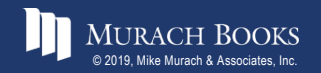

#### **An UPDATE statement that updates the view**

```
UPDATE vendor_payment
SET payment_total = 400.00, 
    payment_date = '2018-08-01'
WHERE invoice_number = 'P-0608'
```
#### **The response from the system**

**(1 row affected)**

#### **The same row data after the update**

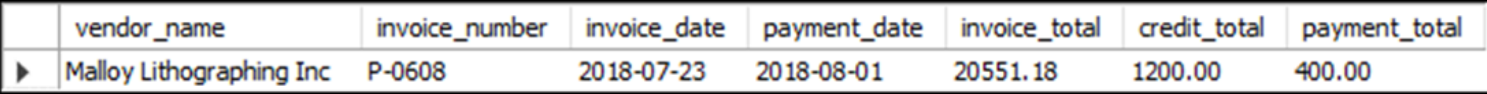

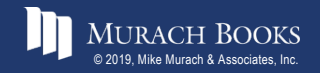

**Murach's MySQL 3rd Edition** C12, Slide 18

## **An UPDATE statement that attempts to update the view**

```
UPDATE vendor_payment
SET payment_total = 30000.00, 
    payment_date = '2018-08-01'
WHERE invoice_number = 'P-0608';
```
#### **The response from the system**

**Error Code: 1369. CHECK OPTION failed 'ap.vendor\_payment'**

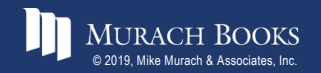

*Murach's MySQL 3rd Edition* Comparison C12, Slide 19

#### **A statement that creates an updatable view**

**CREATE OR REPLACE VIEW ibm\_invoices AS** SELECT invoice number, invoice date, invoice total **FROM invoices WHERE vendor\_id = 34**

#### **The contents of the view**

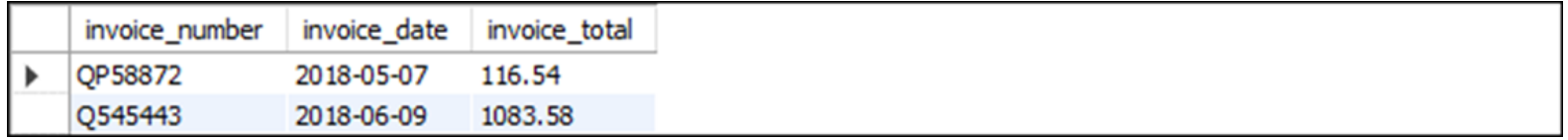

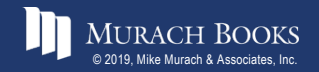

## **An INSERT statement that fails due to columns that don't have values**

```
INSERT INTO ibm_invoices
  (invoice_number, invoice_date, invoice_total)
VALUES 
  ('RA23988', '2018-07-31', 417.34)
```
#### **The response from the system**

**Error Code: 1423. Field of view 'ap.ibm\_invoices' underlying table doesn't have a default value**

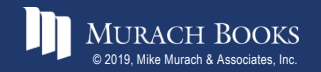

## **A DELETE statement that fails due to a foreign key constraint**

```
DELETE FROM ibm_invoices
WHERE invoice_number = 'Q545443'
```
#### **The response from the system**

**Error Code: 1451. Cannot delete or update a parent row: a foreign key constraint fails ('ap'.'invoice\_line\_items', CONSTRAINT 'line\_items\_fk\_invoices' FOREIGN KEY ('invoice\_id') REFERENCES 'invoices' ('invoice\_id'))**

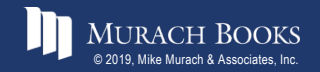

*Murach's MySQL 3rd Edition* Comparison C12, Slide 22

#### **Two DELETE statements that succeed**

```
DELETE FROM invoice_line_items
WHERE invoice_id = (SELECT invoice_id FROM invoices 
                    WHERE invoice number = 'Q545443');
```
**DELETE FROM ibm\_invoices** WHERE invoice number  $=$  'Q545443';

#### **The response from the system**

```
(1 row affected)
```
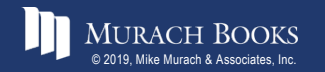

*Murach's MySQL 3rd Edition* Comparison C12, Slide 23

#### **A statement that creates a view**

**CREATE VIEW vendors\_sw AS SELECT \* FROM vendors WHERE vendor\_state IN ('CA','AZ','NV','NM')**

#### **A statement that replaces the view with a new view**

**CREATE OR REPLACE VIEW vendors\_sw AS SELECT \* FROM vendors WHERE vendor\_state IN ('CA','AZ','NV','NM','UT','CO')**

#### **A statement that drops the view**

**DROP VIEW vendors\_sw**

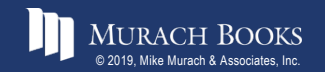

*Murach's MySQL 3<sup>rd</sup> Edition* Comparison Construction Comparison Comparison Comparison Comparison Comparison Comparison Comparison Comparison Comparison Comparison Comparison Comparison Comparison Comparison Comparison